**Competency Based Curriculum**

# **National Skills Qualifications Framework NSQF Level 1 (Class IX) Sector: Telecommunication**

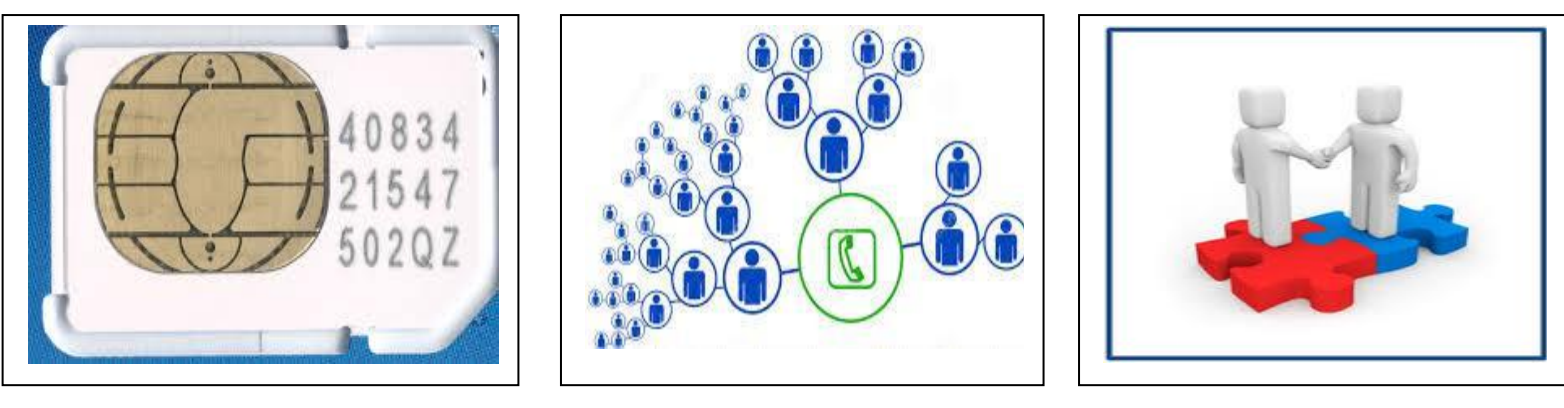

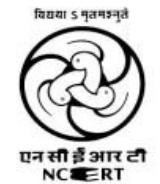

PSS Central Institute of Vocational Education, Bhopal

(a constituent unit of NCERT, an autonomous organization under Ministry of Human Resource Development, Government of India)

#### **Copyright © 2014. PSS Central Institute of Vocational Education. All rights reserved.**

Unless otherwise indicated, all materials on these pages are copyrighted by the PSS Central Institute of Vocational Education, a constituent unit of National Council of Educational Research and Training. No part of these pages, either text or image may be used for any purpose other than personal use. Therefore, reproduction, modification, storage in a retrieval system or retransmission, in any form or by any means, electronic, mechanical or otherwise, for reasons other than personal use, is strictly prohibited without prior written permission.

## **Contents**

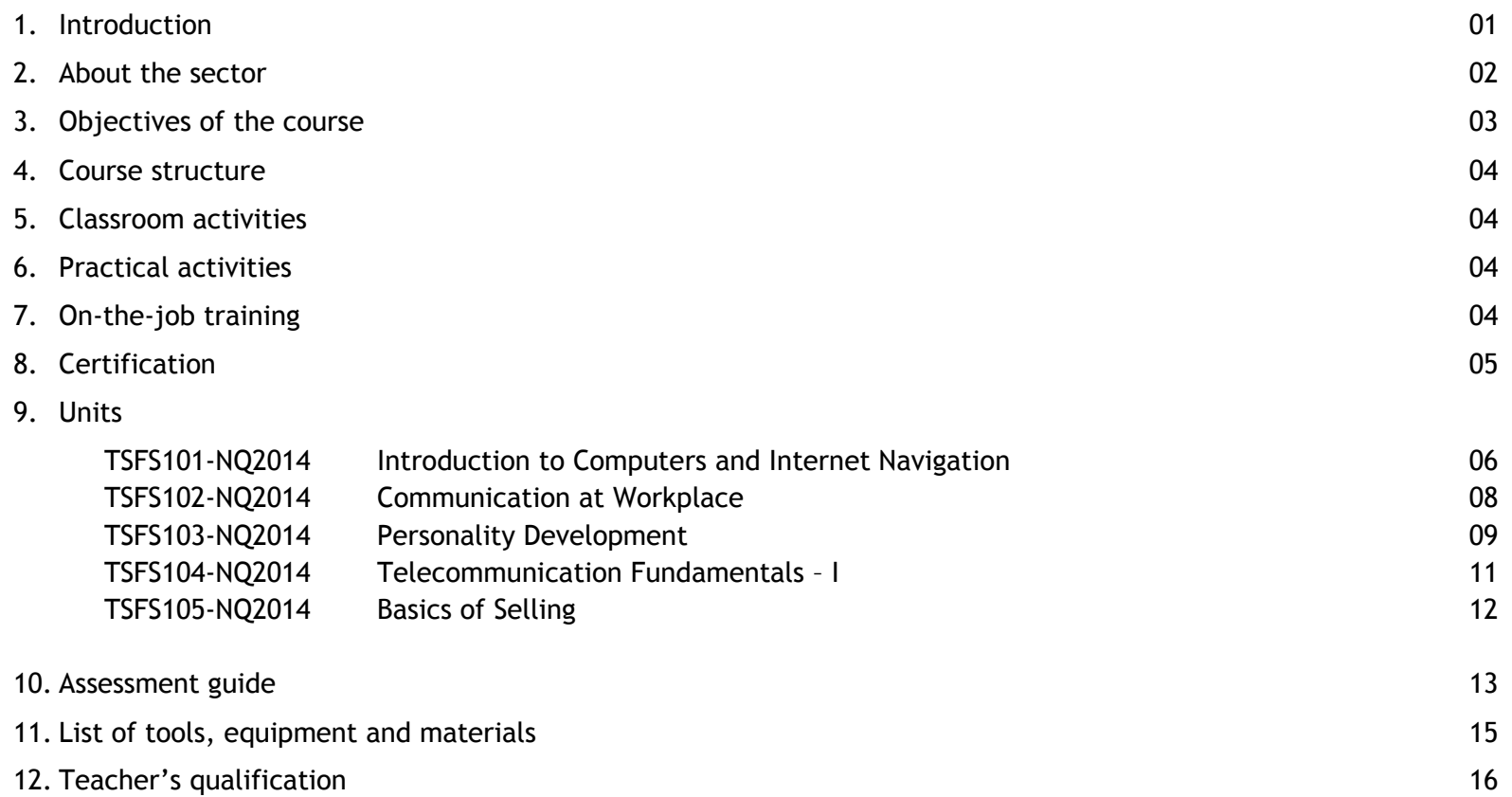

#### **Introduction**

The National Vocational Education Qualifications Framework (NVEQF) developed by the Ministry of Human Resource Development (MHRD), Government of India is a descriptive framework that provides a common reference for linking various qualifications. It is used for setting common principles and guidelines for a nationally recognized qualification system covering Schools, Vocational Education and Training Institutions, Technical Education Institutions, and Universities/Colleges.

The NVEQF organizes qualifications according to a series of levels of knowledge and skills. These levels are defined in terms of learning outcomes i.e., the competencies (knowledge, skills and attitude) which the learners must possess regardless of whether they were acquired through formal, non-formal or informal education and training system. Qualifications are made up of occupational standards for specific areas of learning units or unit of competency. Units of competency are the specification of knowledge and skill and the application of that knowledge and skill to the standard of performance expected in the workplace.

The Unit of competency or National Occupation Standards comprising generic and technical competencies an employee should possess is laid down by the Sector Skill Council of the respective economic or social sector. Competency is defined in terms of what a person is required to do (performance), under what conditions it is done (conditions) and how well it is to be done (standards). It can be broadly categorized into foundational, practical and reflexive competencies.

Generic competencies are considered essential for a person to participate effectively in the workforce, whereas technical competencies are an individual's knowledge and expertise in the specific group task and its processes and its rules and regulations. An executive order F.No.1-4/2011-VE dated 3 Sept., 2012 on the various aspects of NVEQF has been issued by the MHRD. For more details on the NVEQF, please visit the website of MHRD at www.mhrd.gov.in.

The term "curriculum" (plural: curricula or curriculums) is derived from the Latin word for "race course", referring to the course of deeds and experiences through which children grow to become mature adults. A competency based curriculum describes what learners must "know" and "be able to do" by the end of a programme or study. It identifies the competencies and sub-competencies each learner is expected to master. It states clearly the criteria and conditions by which performance will be assessed. It also defines the learning activities that will lead to the learner to mastery of the targeted learning outcome. The **competency based curriculum** is broken down into coherent parts known as Units. Each unit is further broken down into knowledge and skills on the basis of which evidence is to be provided by the learner and the evaluation is to be done by the teacher or trainer.

**The NVEQF is subsumed in National Skills Qualifications Framework (NSQF) with effect from 27.12.2013.** 

#### **About the Sector**

Major sectors of the Indian telecommunication industry are telephony (includes mobile telephony), internet (includes broadband data) and television broadcasting. India's telecommunication network is the second largest in the world based on the total number of telephone users (both fixed and mobile phone). The Telecom sector in the country, which is in an ongoing process of transforming into next generation network, employs an extensive system of modern network elements such as digital telephone exchanges, mobile switching centres, media gateways and signalling gateways at the core, interconnected by a wide variety of transmission systems using fibre-optics or Microwave radio relay networks. The access network, which connects the subscriber to the core, is highly diversified with different copper-pair, optic-fibre and wireless technologies. Direct to Home (DTH), a relatively new broadcasting technology has attained significant popularity in the Television segment. The introduction of private FM has given a fillip to the radio broadcasting in India. Telecommunication in India has greatly been supported by the INSAT system of the country, one of the largest domestic satellite systems in the world. India possesses a diversified communications system, which links all parts of the country by telephone, Internet, radio, television and satellite.

India's telecom sector underwent a high pace of market liberalisation and growth since the 1990s and now has become the world's most competitive and one of the fastest growing telecom markets. The Industry has grown over twenty times in just ten years, from under 37 million subscribers in the year 2001 to over 846 million subscribers in the year 2011. India has the world's second-largest mobile phone user base with over 929.37 million users as of May 2012. It has the world's third-largest Internet user-base with over 137 million as of June 2012.

Telecommunication has supported the socioeconomic development of India and has played a significant role to narrow down the rural-urban digital divide to some extent. It also has helped to increase the transparency of governance with the introduction of e-governance in India. The government has pragmatically used modern telecommunication facilities to deliver mass education programmes for the rural folk of India. The tremendous user demand led growth of the telecom sector has created enormous prospect for job growth in the country. Some of the Job Roles in the sector which are suitable for entry level job seekers are: customer care executive (at the call centre, relationship centre, repair centre), in-store promoter, field sales executive, etc. at the sales and customer care segments. In the manufacturing segment job prospects are in application/product development, application testing, system administration, network planning, data networking, BSS engineering, mobile repairing, mobile application development and value-added services, etc.

Field Sales Executive (FSE) in Telecom industry is known as Distributor Sales Executive (DSE) or Distributor Sales Representative (DSR). Individual at this job visits retail outlets to deliver prepaid telecom products/services to retailers, as per daily Route/Beat Plan. He/she is also responsible to achieve monthly revenue target, increase width and depth of distribution, adhere to process compliance for new customer enrolment, maintain relation with distributors and retailers to continue reliability, forecast the sales, organize sales campaigns and increase customer base. This job role requires the individual to be smart & presentable as per organizational grooming guidelines. He/she should be fluent in regional language and willing to work for long hours with enthusiasm. Individuals can explore job opportunities in telecom industry as field sales executive in sales and marketing division of telecom service providers, telecom equipment manufacturers, telecom enterprises, advertising service companies, etc.

### **Objectives of the Course**

Upon completion of this course, you will be able to:

- Demonstrate the knowledge of modern computers and their parts and peripherals
- Communicate effectively at workplace
- Describe the use of various operating systems and software
- Demonstrate the knowledge of health, safety and security issues and follow best practices
- Explain the various terms used in telecommunication
- Describe the role and applications of telecommunication
- Demonstrate the knowledge of telecommunication service regulations and role and functions of Telecom Regulatory Authority of India
- Develop product knowledge by accessing relevant sources of information.
- Demonstrate knowledge of customer buying behaviour
- Demonstrate the knowledge of selling products

## **Competency Based Curriculum**

## **Sector: Telecommunication Job Role: Field Sales Executive**

**Course Structure:** This course (vocational qualification package) is a planned sequence of instructions consisting of the following 05 modules called as Units.

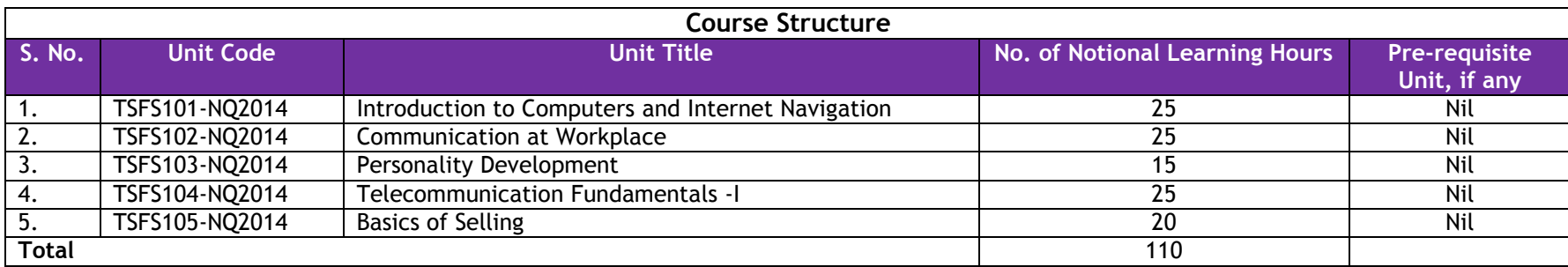

Successful completion of **110 hours** of theory sessions and **90 hrs** of practical activities and on-the-job learning is to be done for full qualification.

**Classroom Activities:** Classroom activities are an integral part of this program and interactive lecture sessions, followed by discussions should be conducted by trained teachers. Teachers should make effective use of a variety of instructional aids, such as Videos, Colour Slides, Charts, Diagrams, Models, Exhibits, Hand-outs, Recorded Compact Discs, etc. to transmit knowledge in projective and interactive mode.

**Practical Activities:** Activities that provide practical experience in laboratory set up would include hands on training, case based problems, role play, games, etc. on various incidents and practical exercises in skill lab. Equipment and supplies should be provided to enhance hands-on experiences for students. Trained personnel should teach specialized techniques. A training plan signed by teacher that reflects equipment, skills and tasks should be prepared for training of the students in the organization/industry.

**On-the-Job Training:** On-the-job training (OJT) occurs whenever more experienced employee or supervisor teaches less experienced person on how to do one or more tasks of a job. The training utilizes actual equipment and materials. OJT should be undertaken in a structured manner with a training plan under the supervision of an experienced trainer or supervisor. A training plan that reflects tasks to be performed and competencies to be imparted should be prepared and signed by the student, teacher, and supervisor at the workplace for training of the students in the organization/industry. The trainer should break down all the steps of the job and train the students as per the training plan. In a structured OJT, the following steps should be followed:

Step 1: The Instructor or the trainer tell, show, demonstrate, and explain. The trainer gives an overview of the task while explaining the constructional details and use of the tools, equipment, materials, etc. in performing the tasks.

Step 2: The Instructor or the trainer demonstrates each step in detail, actually doing the steps of the task and explaining each step, one at a time, while the trainee watches. The steps may not necessarily be demonstrated in the sequence of actual operation, as sometimes it is better that simple tasks are demonstrated first to build confidence. Showing finished products at each appropriate step will help the leaner understand what is required as outcome. While demonstrating, the trainer explains why each step is done in the way it is done.

Step 3: It involves direct trainee participation. The trainer monitors the progress on a checklist of competencies and offers feedback and pointers where and when needed.

Step 4: The trainee practices with clearly defined targets for performance standards.

**Certification:** Upon successful completion of this course the State Education Board and the Telecom Sector Skill Council (TSSC) will provide a certificate to the student verifying the competencies acquired by the candidate. For more details about SSC visit the website of Telecom Sector Skill Council at http://www.tsscindia.com/

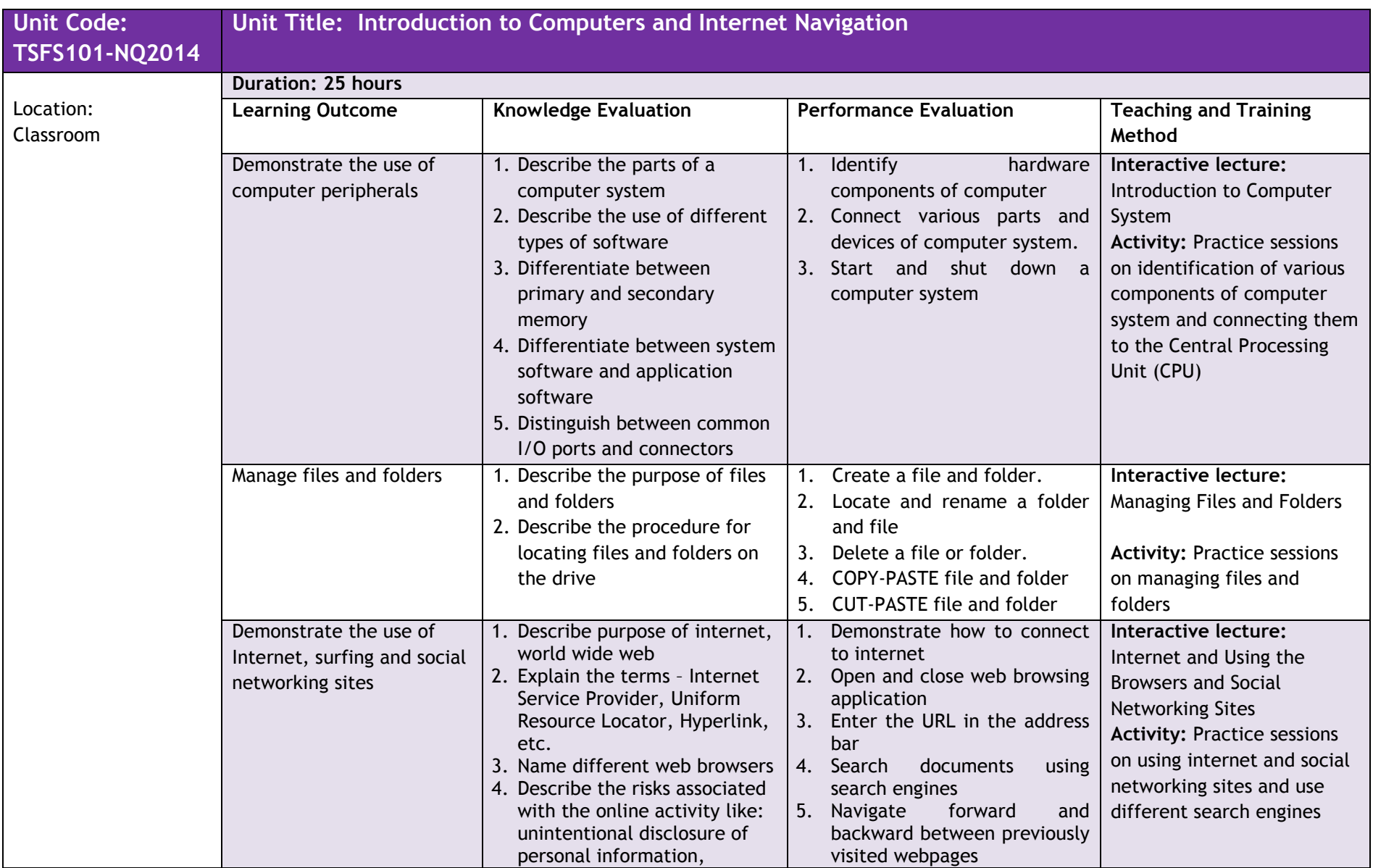

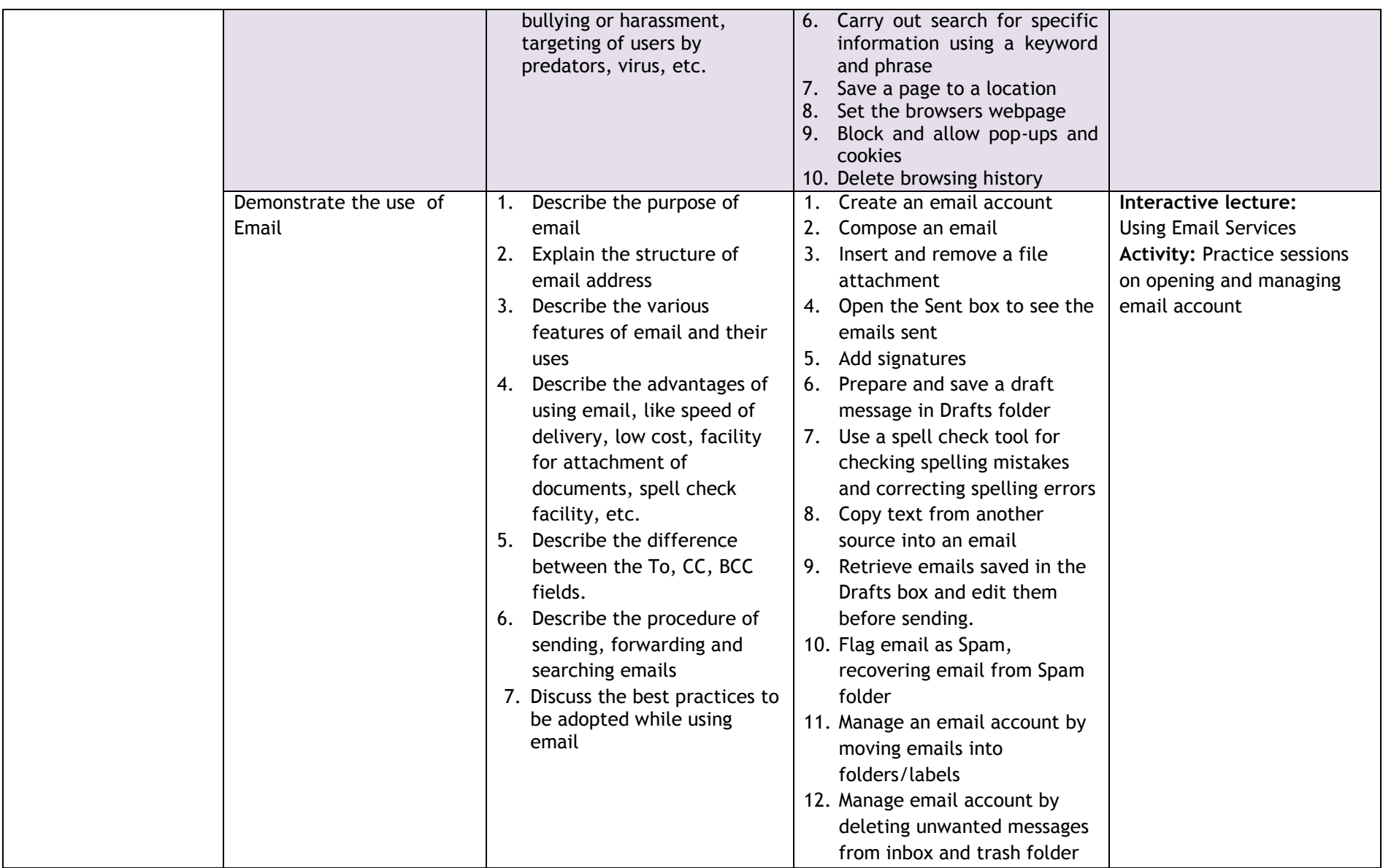

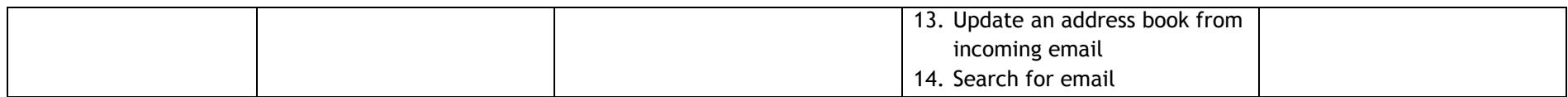

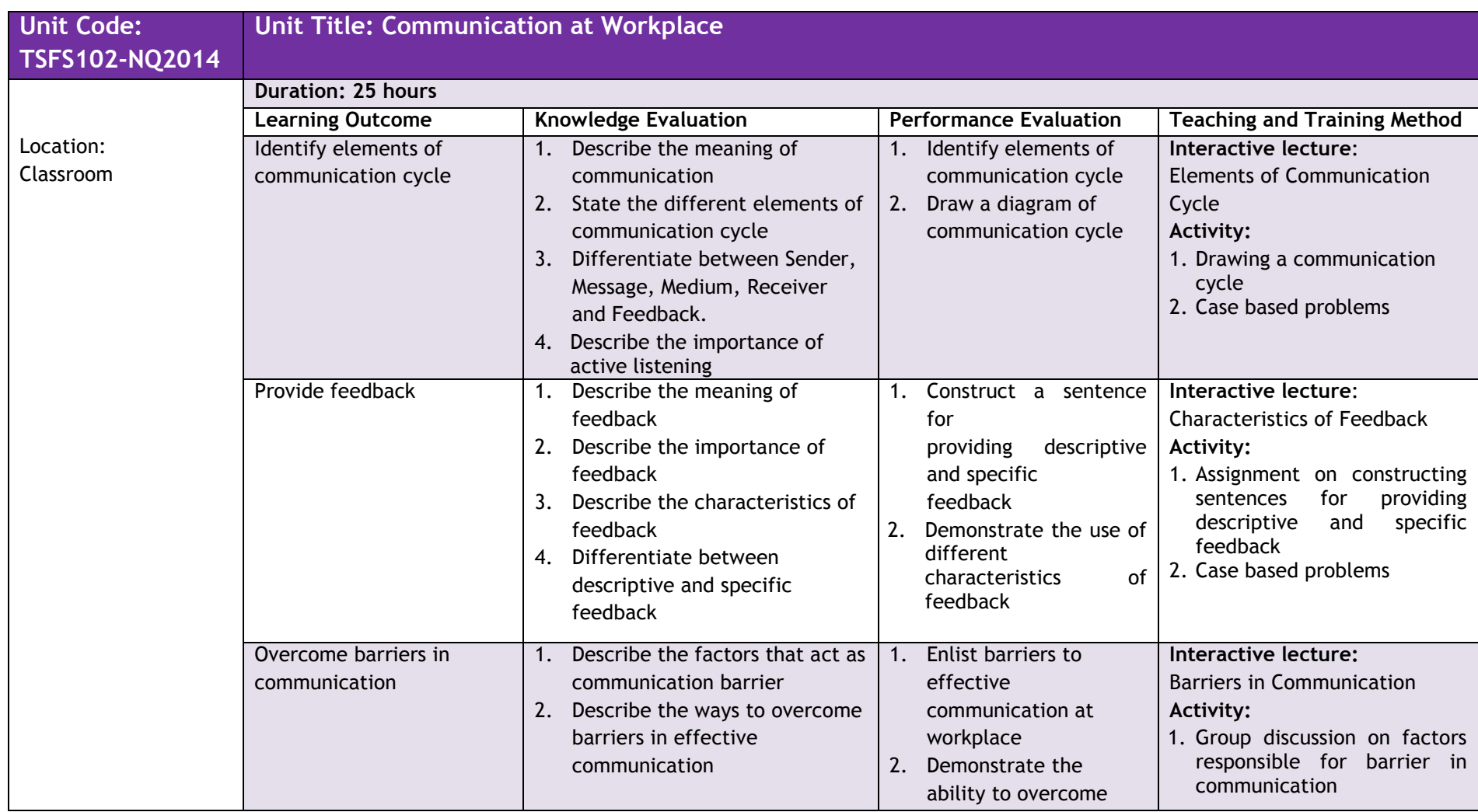

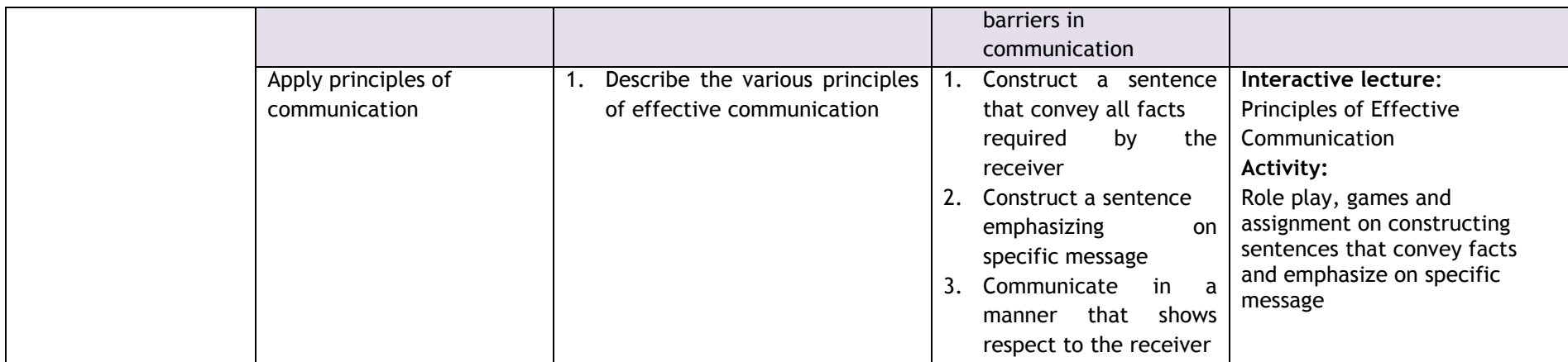

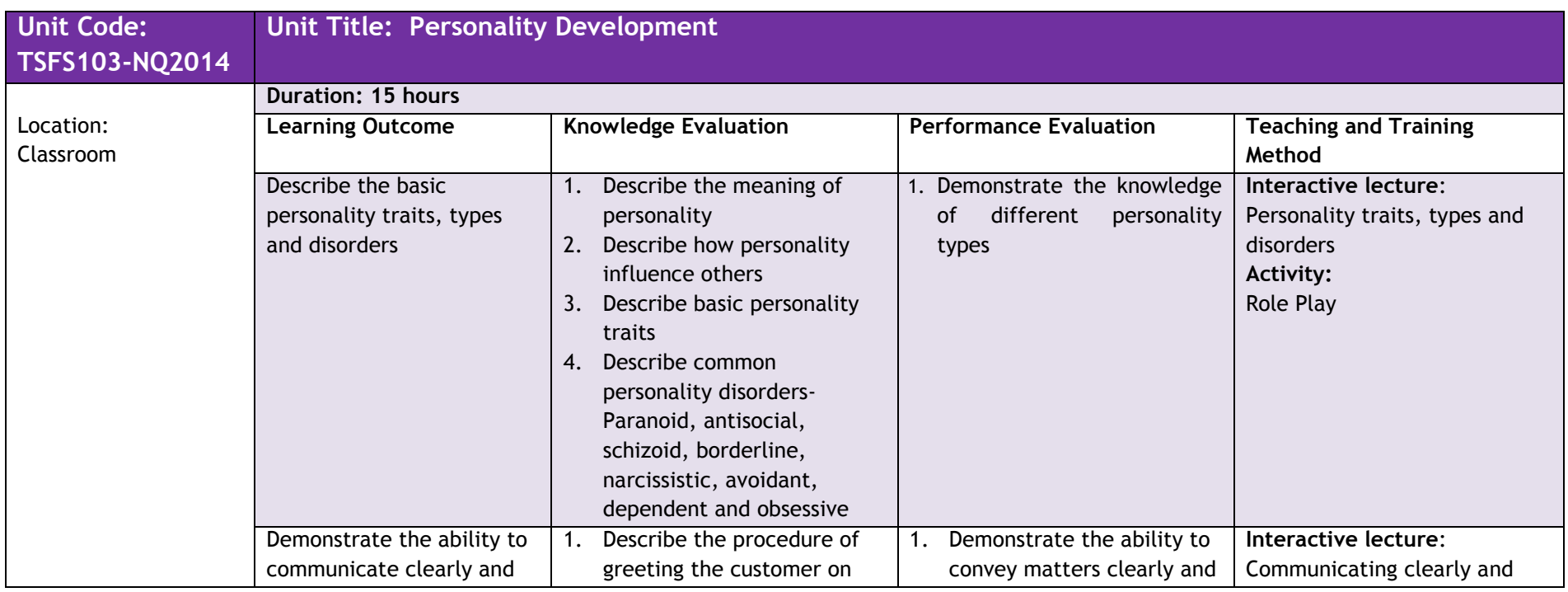

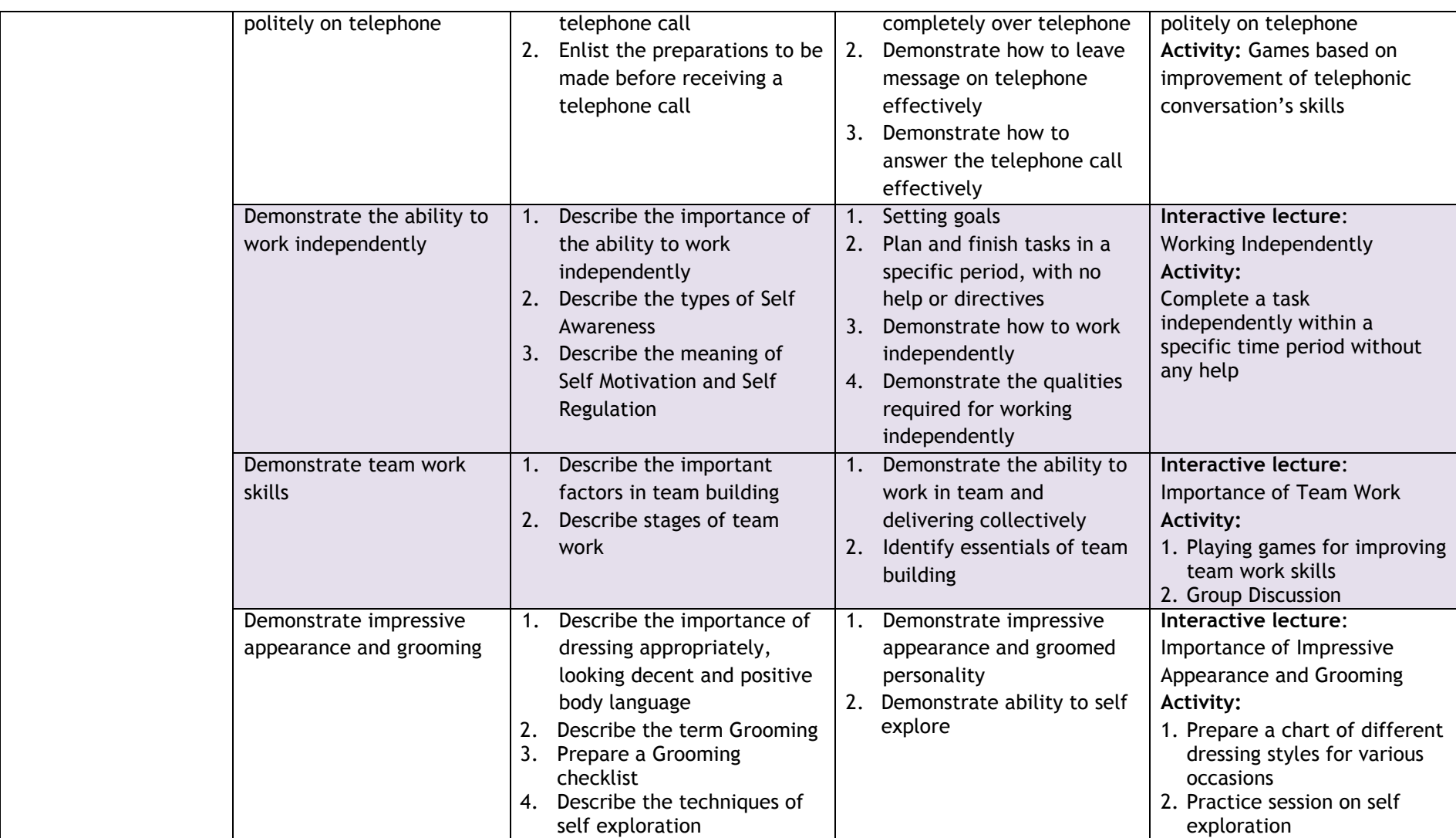

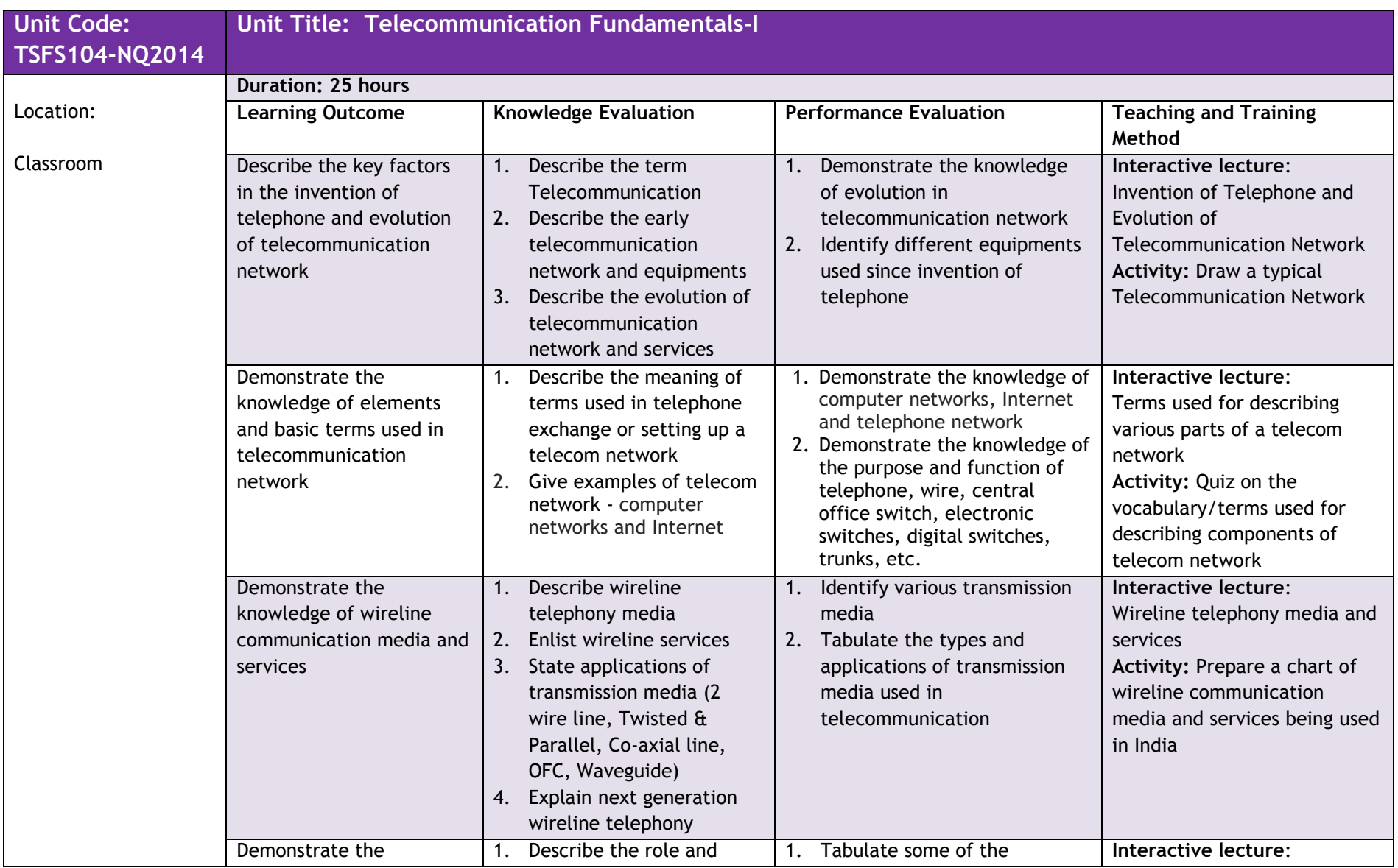

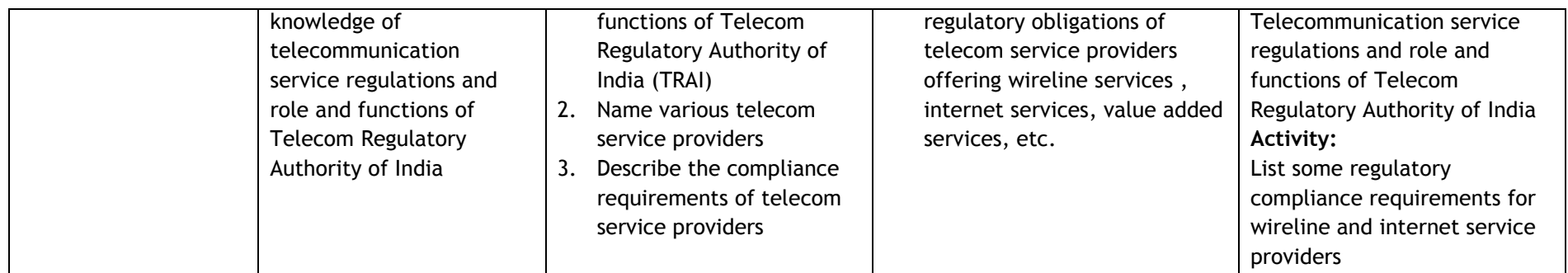

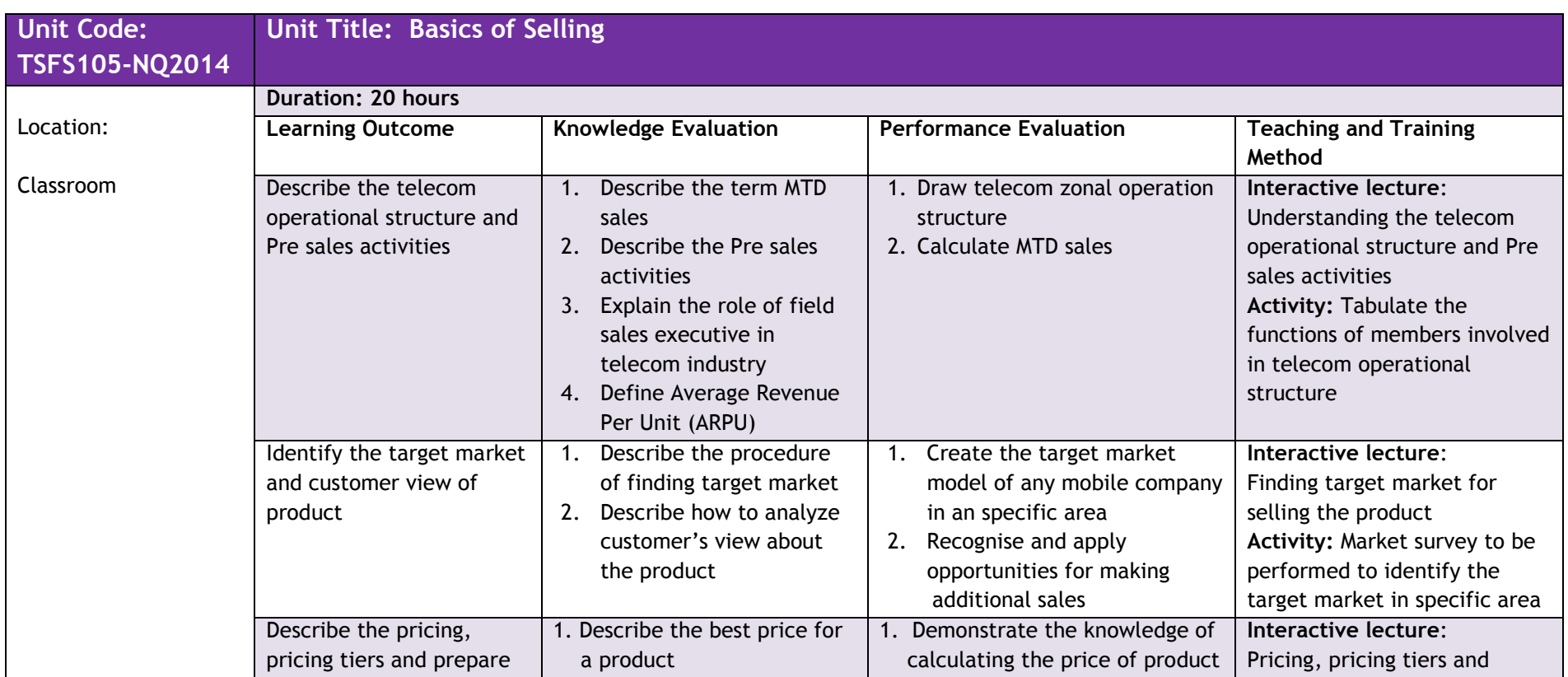

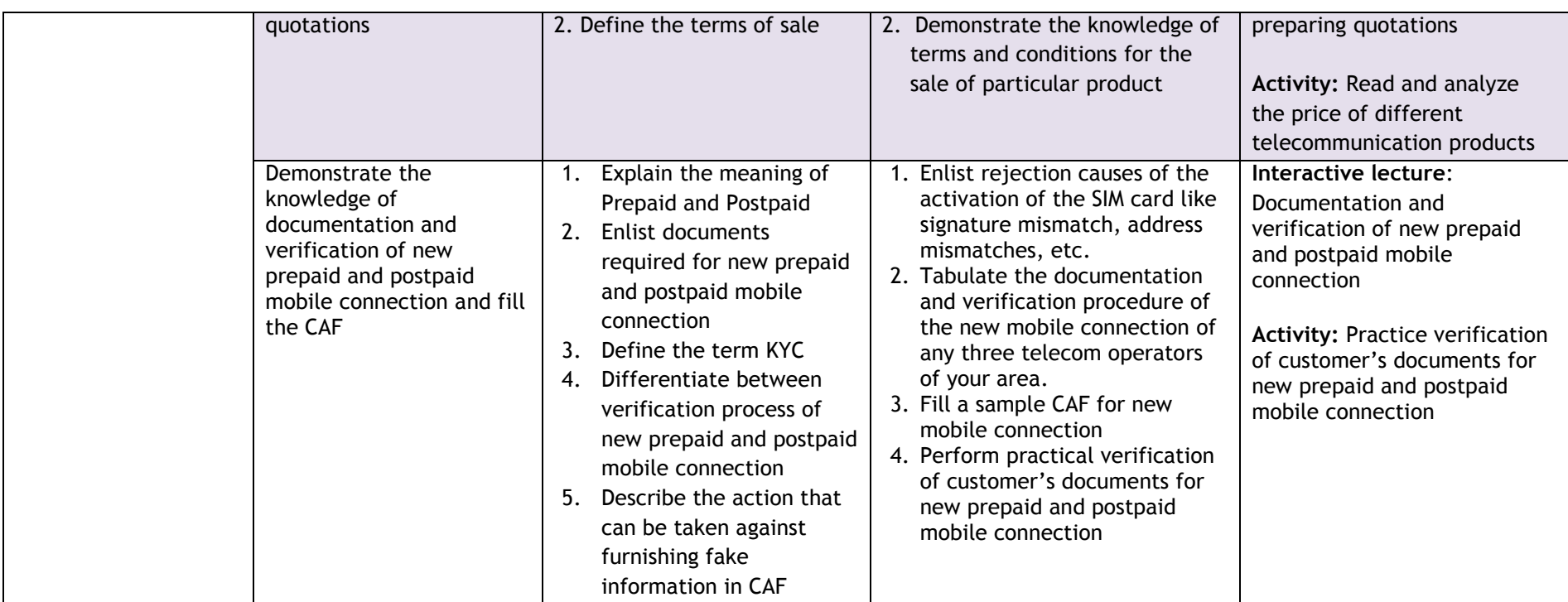

#### **Assessment Guide**

Assessment is a process used for determining an individual's progress or level of mastery/competence in an occupational area. It may be formative (continuous) and/or summative (final). It is a process of collecting evidence and making judgment about the extent to which a person demonstrates the knowledge and skills set out in the standards or learning outcomes of a unit of competency. Assessment should be done on the basis of information or evidence about the individual's ability against clearly stated objectives or standards. A diversity of assessment methods is required to achieve the multiple purposes and to satisfy the requirements of competency based assessment. Appropriate evidence is to be collected from activities that can be clearly related to the Units of Competency. It should cover all the elements and performance criteria/indicators in the competency standards. Student's achievements should be assessed by using the following methods of assessment.

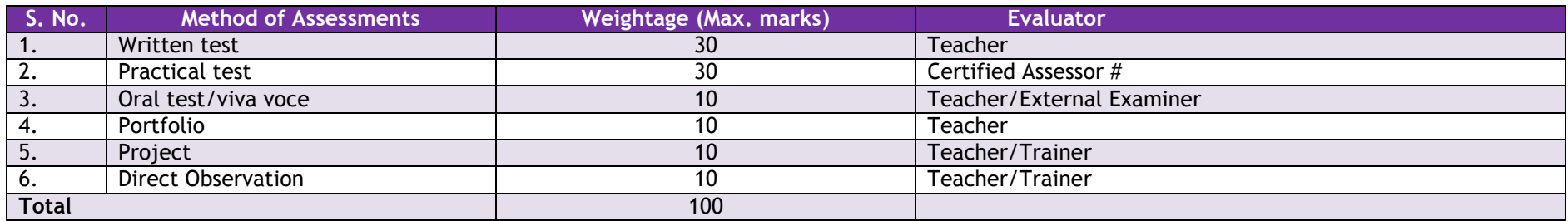

# Assessors will be certified by the State Education Board.

- 1. **Written test:** It allows candidates to demonstrate that they have the knowledge and understanding of a given topic.
- 2. **Practical test:** It allows candidates to demonstrate application of skills in simulated or real work conditions against competency standards (skill and academic standards).
- 3. **Oral test/viva voce:** It allows candidates to demonstrate communication skills and content knowledge. Audio or video recording can be done at the time of oral test or viva voce.
- 4. **Portfolio:** It is a compilation of documents that supports the candidate's claim of competence that was acquired from prior learning and practical experience. Documents (including photo's, newspaper articles, reports, etc.) of practical experience in the workplace or the community and photographs of the products prepared by the candidates related to the units of competency should be included in the portfolio.
- 5. **Project:** Projects (individual or group projects) are a great way to assess the practice skills on a deadline, but these should be given on the basis of the capability of the individual to perform the tasks or activities involved in the project. Projects should be discussed in the class and the teacher should periodically monitor the progress of the project and provide feedback for improvement and innovation.
- 6. **Direct Observation –** Direct observation requires a considerable degree of commitment from the observer and those being observed. Employability skills evaluation listed below in the table should be evaluated through direct observation by the teacher/trainer and appropriate records should be maintained for transparency in evaluation.

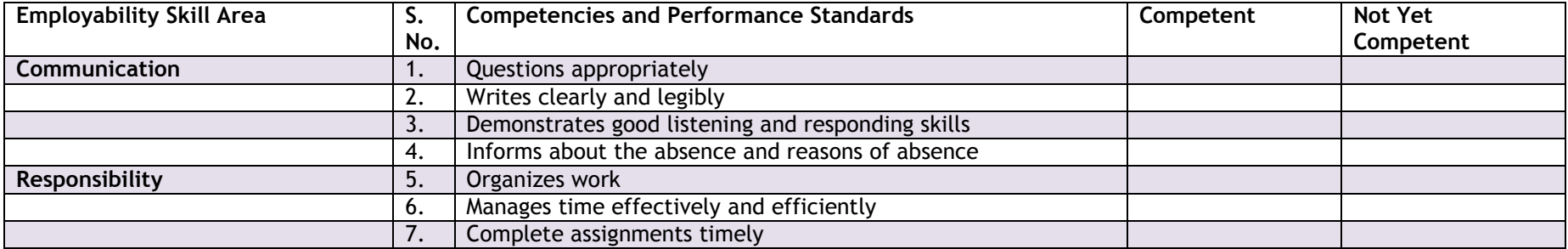

## NSQF Level 1-Telecommunication–Field Sales Executive-Competency Based Curriculum **2014**

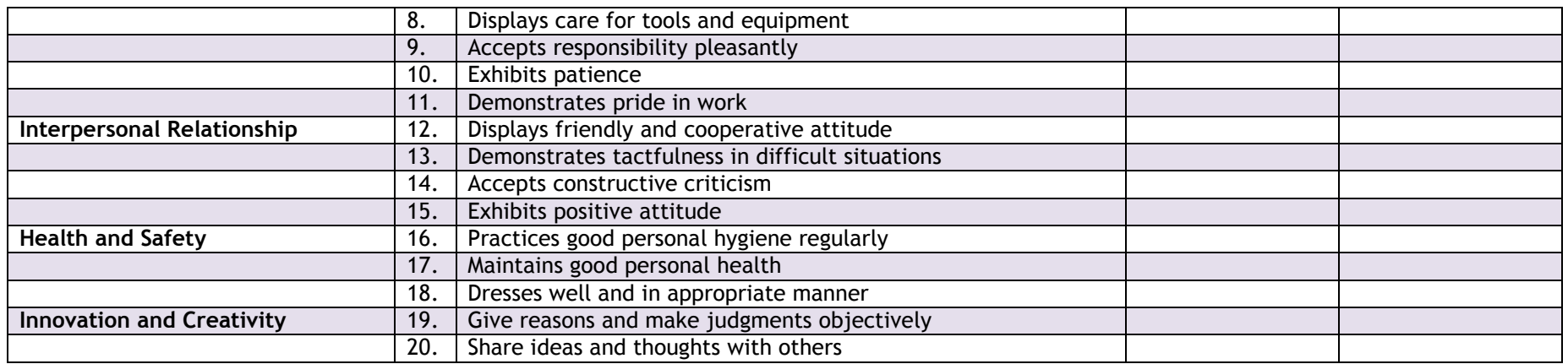

## **List of Tools, Equipment and Materials**

The list given below is suggestive and an exhaustive list should be prepared by the teacher. Only basic tools, equipment and accessories should be procured by the Institution so that the routine tasks can be performed by the students regularly for practice and acquiring adequate practical experience.

#### **Equipment and materials**

- 1. Computer System
- 2. Printer
- 3. Scanner
- 4. Local Area Network (LAN)
- 5. Internet Connection
- 6. Whiteboard
- 7. Marker/Chalk
- 8. Demonstration Charts
- 9. Sheets for preparing Charts
- 10. Compact Disk
- 11. USB Drive
- 12. Sample documentation required for new mobile connection
- 13. Different mobile handsets for demonstration & practice
- 14. Scientifically designed tables & chairs for demonstrating ergonomics at workplace

### **Teacher's Qualifications**

Qualification, competencies and other requirements for Graduate Teacher on contractual basis should be as follows:

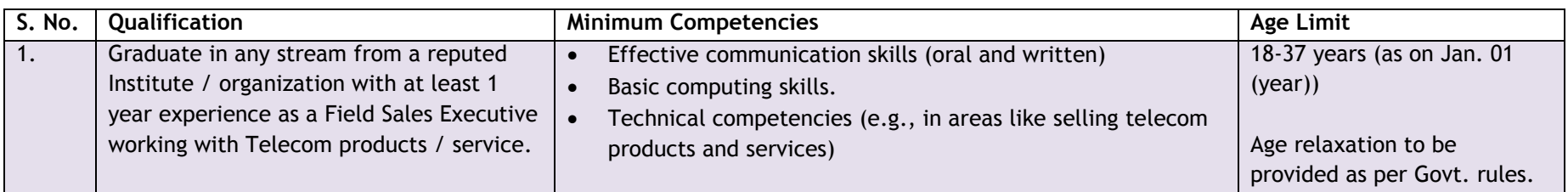

#### **For more information, please contact:**

Prof. Vinay Swarup Mehrotra

Head, Curriculum Development and Evaluation Centre (CDEC)

& National Skills Qualifications Framework (NSQF) Cell,

PSS Central Institute of Vocational Education (PSSCIVE),

(a constituent unit of NCERT, under MHRD, GoI)

Shyamla Hills, Bhopal – 462 013

E-mail: drvs.mehrotra@gmail.com; Website: www.cive.org